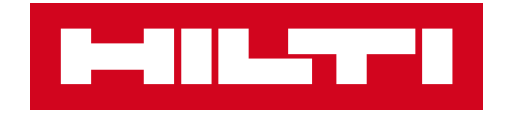

# **ON!TRACK 3**

## **MANUÁL PRO WEBOVOU APLIKACI**

ŠTÍTKY ÚPRAVA

 $\blacktriangleright$ 

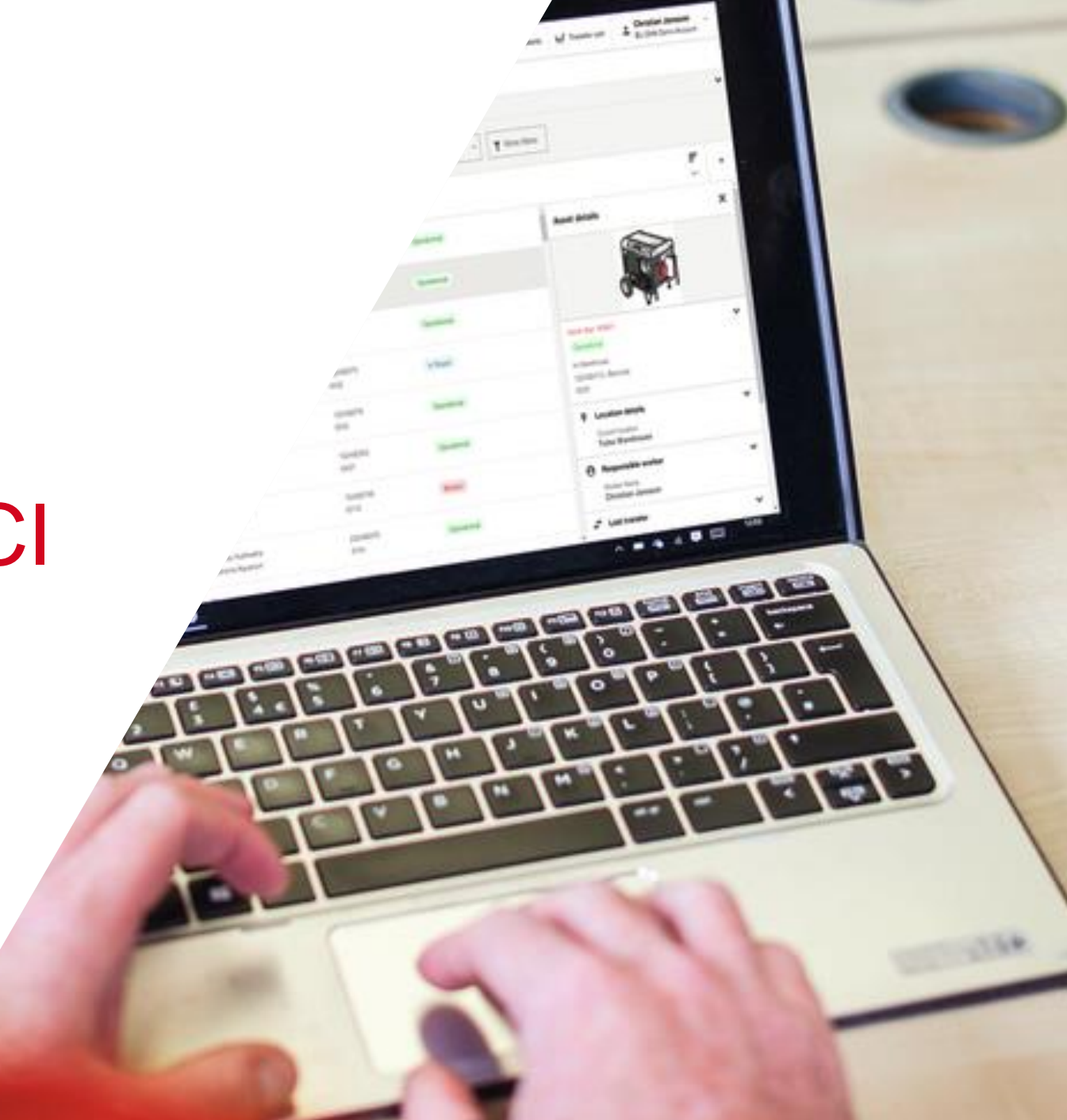

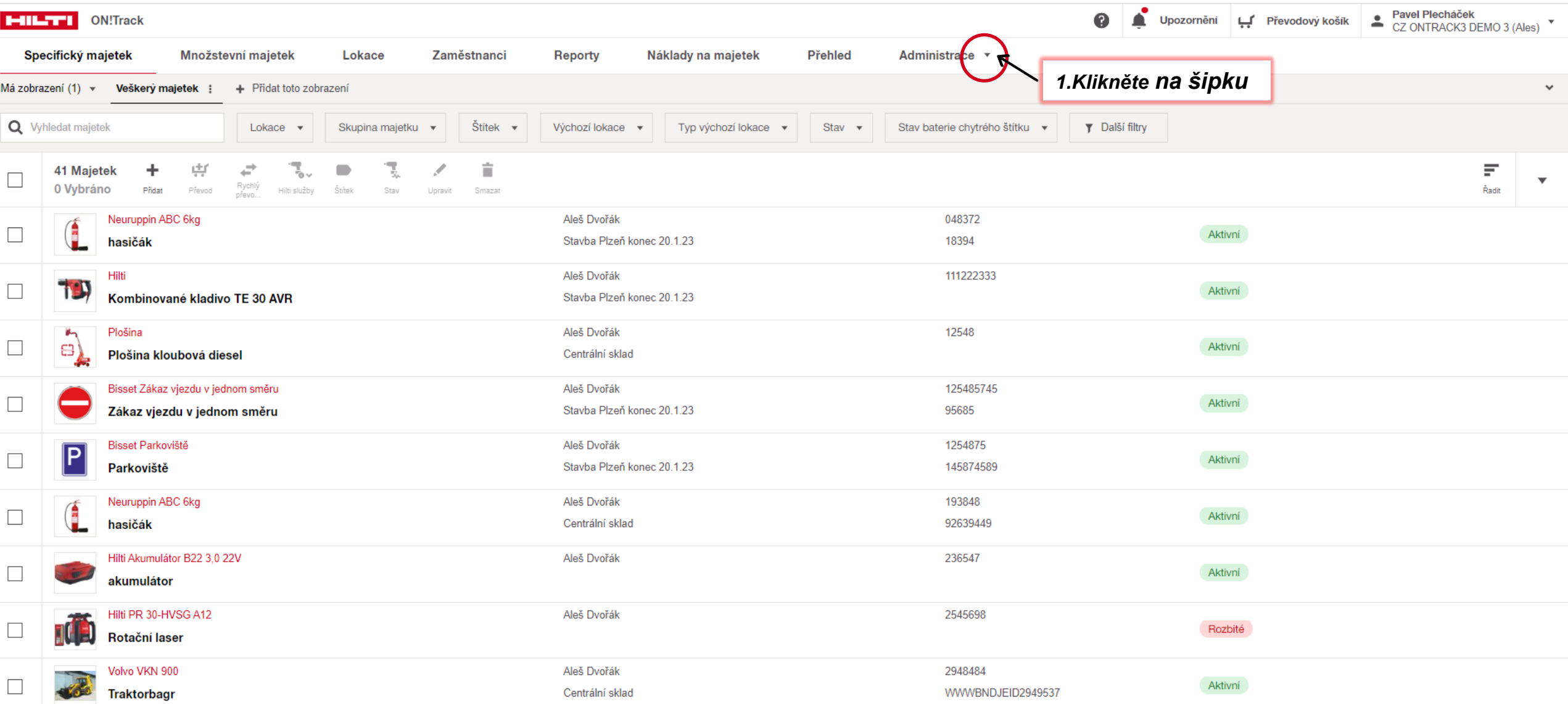

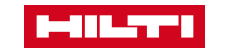

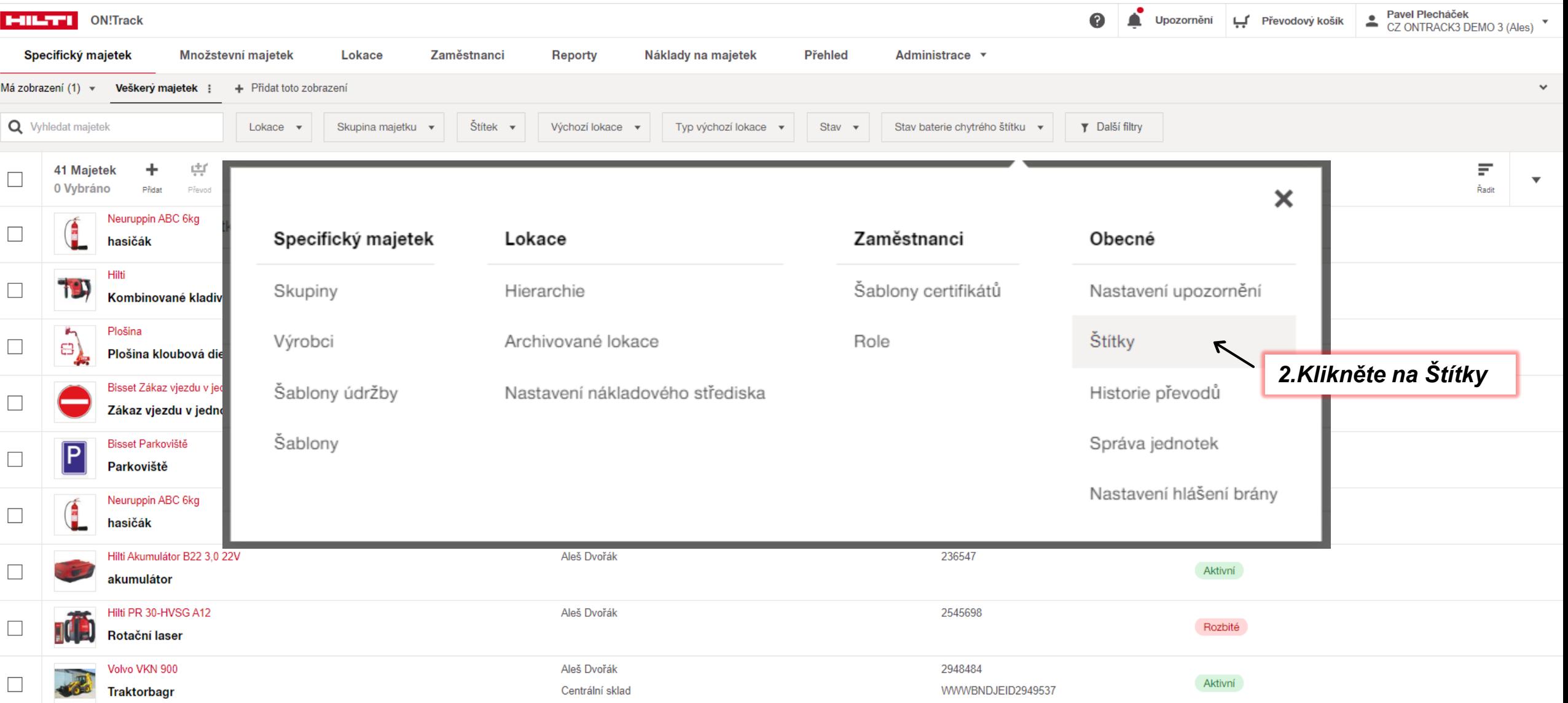

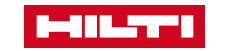

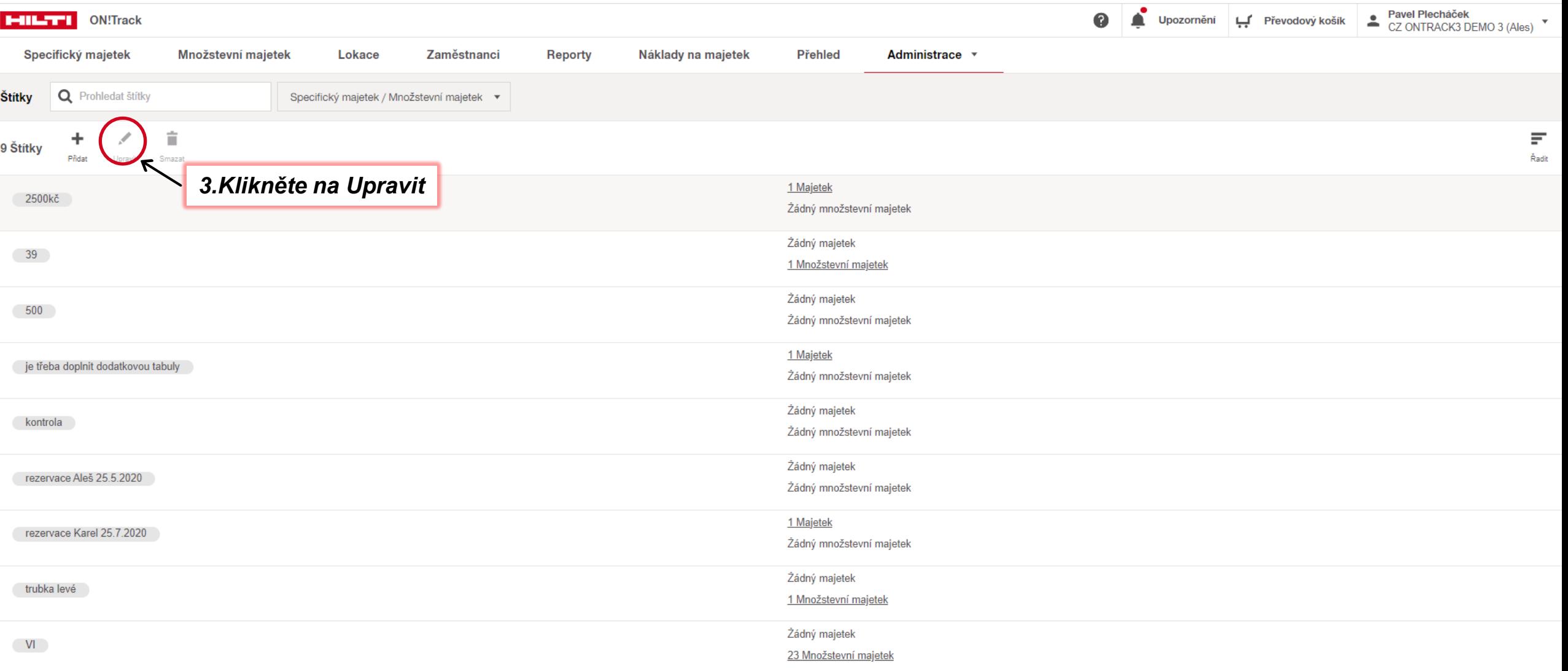

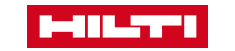

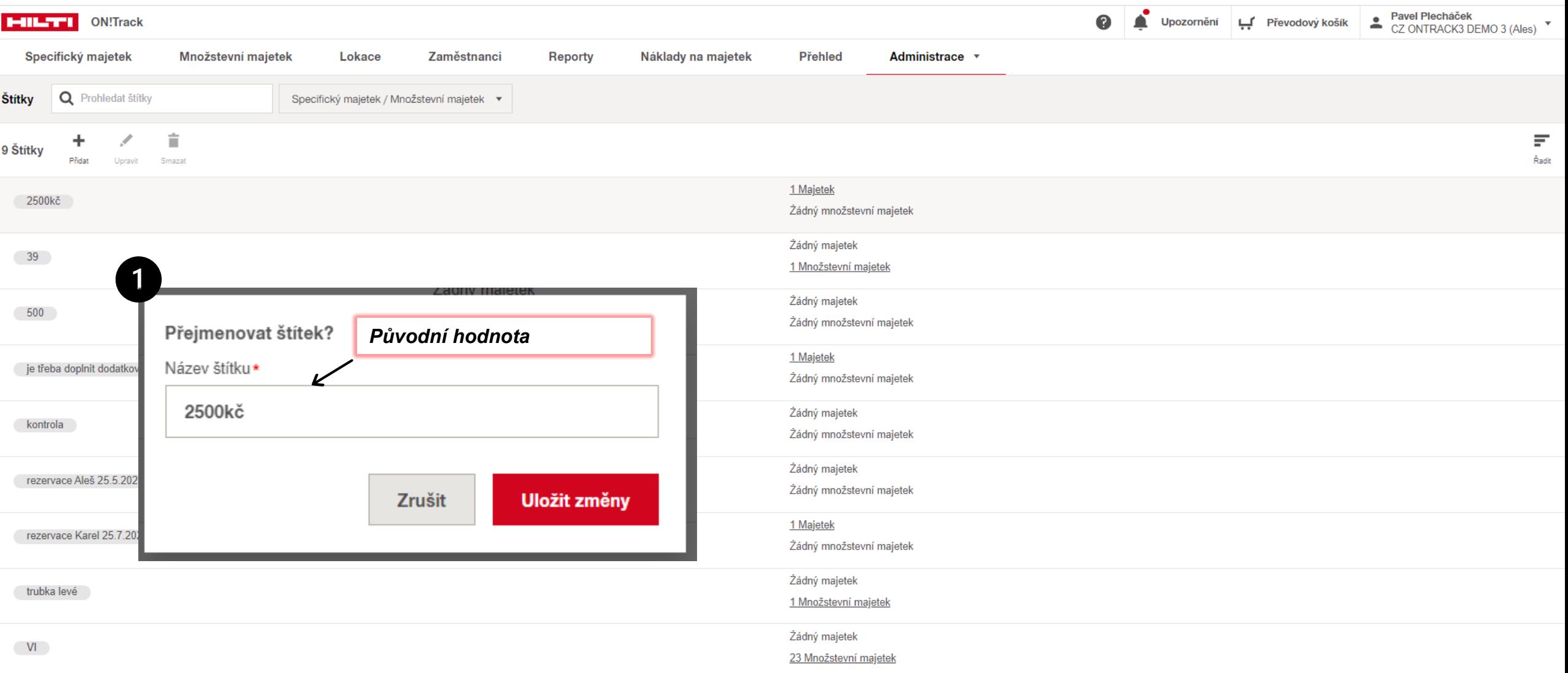

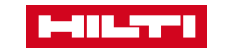

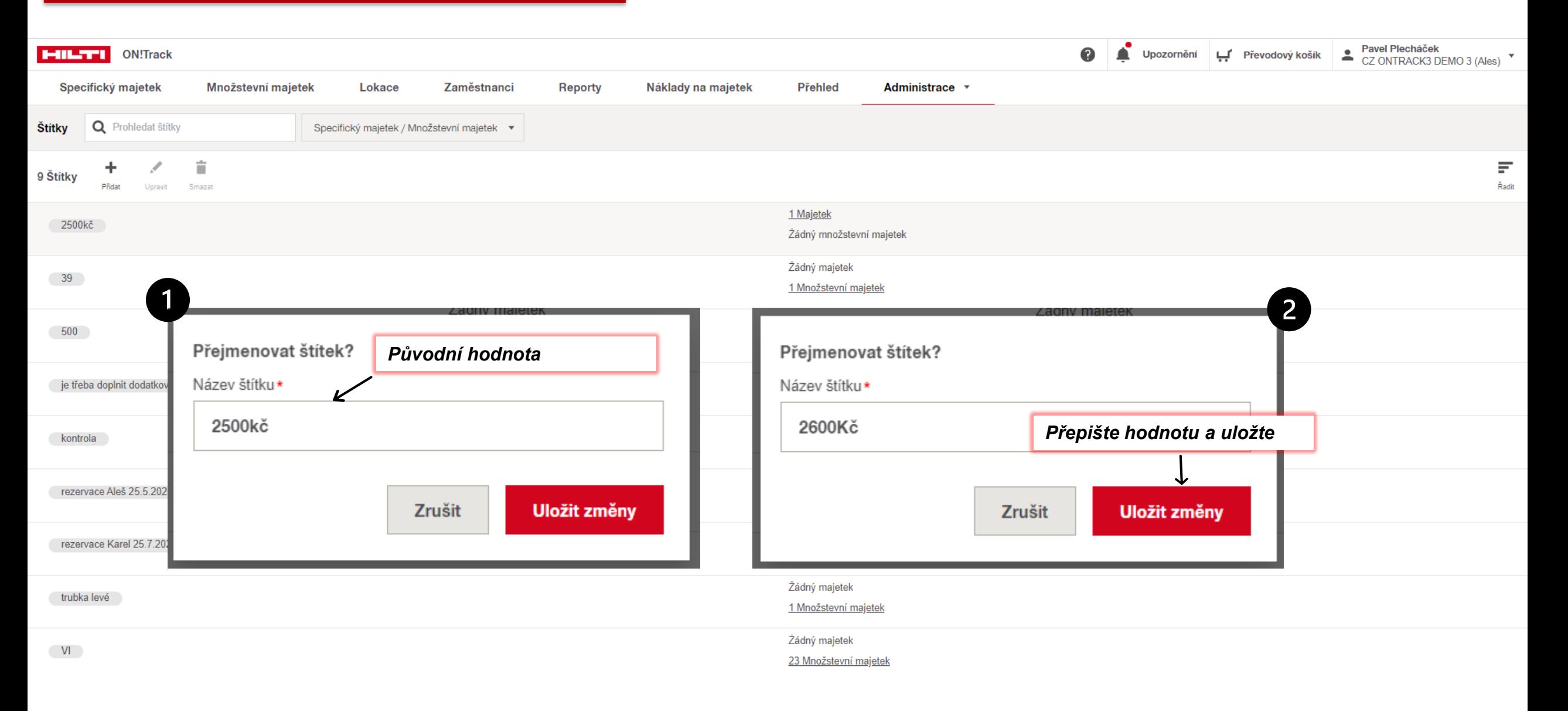

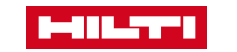